## Geografické informační systémy *Slajdy pro <sup>p</sup>ˇredmˇet GIS*

Martin Hrubý

hrubym @ fit.vutbr.cz

Vysoké učení technické v Brně Fakulta informačních technologií,

Božetěchova 2, 61266 Brno

—

akademický rok 2004/05

# Generování mapového výstupu

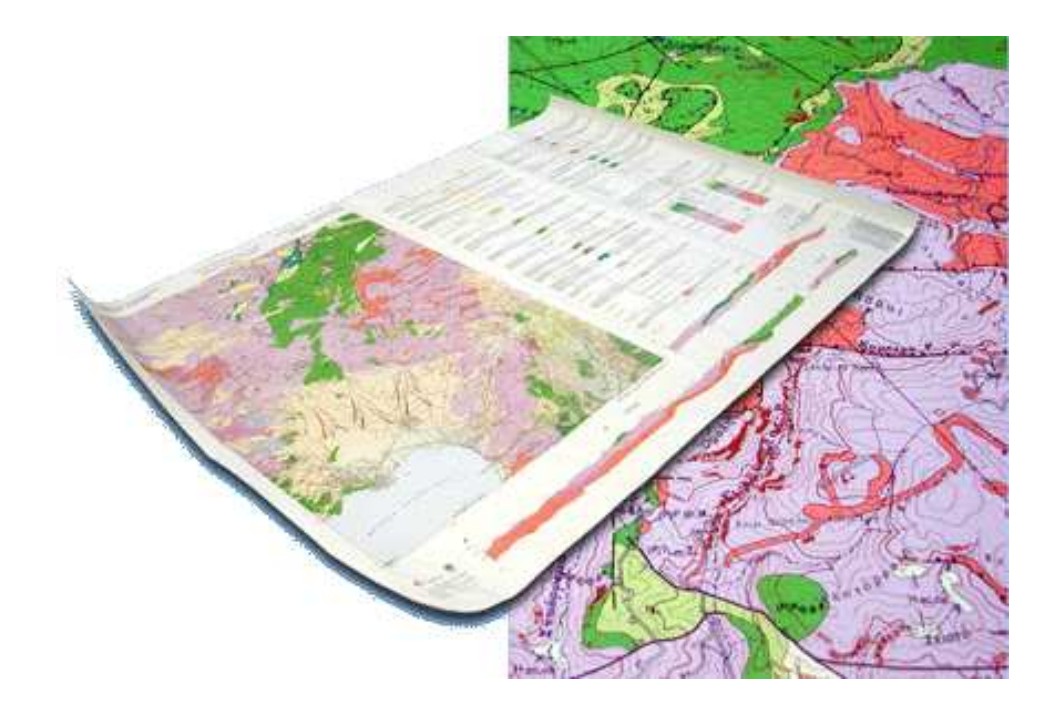

## vizualizace geodat Geografické informační systémy-p. 2

## **Úvod**

- $\bullet\,$  GIS je báze údajů, ze kterých lze kompilovat libovolnou mapu.
- Smyslem vizualizace není pouze vytváření map, ale všech typů výstupů - statistik, grafů, ...
- $\bullet~$  Lidská přirozenost při vnímání informací (tabulka čísel  $\times$ graf)
- $\bullet\,$  Světlo, barvy, grafika

## **Vizualizace**

- "jeden obraz poví víc než tisíc slov"
- $\bullet\,$  vztah vidění vizualizace je nejasný
- vidění "úloha zpracování informací, která musí studovat i extrakci obrazů z reálného světa, i dotazování povahy jejich interních reprezentací, přes které zachytáváme tuto informaci, a tedy vytváříme ji využitelnou jako základ pro rozhodování v našich myšlenkách a činnostech"
- $\bullet\,$  vizualizace a modely vytváříme vždy model světa
- vizualizaci můžeme studovat jako produkty vidění, ale takto můžeme zabraňovat pochopení procesů, které podmiňují jejich vytvoření
- vizualizaci lze chápat jako část vidění. Vztah vizualizace a informatika

## **Vizualizace**

Předmětem vizualizace je sběr údajů, jejich organizace, modelování a reprezentace. Zohledňuje se přitom lidský faktor.<br>. Aspekty vizualizace:

- interpretace informací uložených v počítači
- akt poznávání (kartografie, psychologie) člověk je schopen vytvářet (mentální) reprezentace reality. Umělecký přístup? Modely reprezentace reality (to je GIS).
- $\bullet\,$  princip grafické komunikace člověk-stroj

Vizualizace je transformace dat do viditelného obrazu k podpoře jejich vyšetření, zkoumání, poznávání a vysvětlení. (myšlení pomocí obrázků).

Zpracování dat v GIS by téměř nebylo možné bez průběžné vizualizace (monitor) - průběžná a finální vizualizace.

## **Základy grafického zpracování...**

... údajů v počítačovém prostředí

- $\bullet\,$  počítačová grafika nástroj pro převedení dat do obrázků
- grafická sémiologie (věda o znacích. Znak je obecně definován jako nejjednodušší artikulovaná jednotkasystému, která ještě nese na své materiální podstatě význam). Znak je trojice:
	- $\circ~$  V toku znaků navazuje na jiný znak (prostřednictvím syntaxe).
	- $\,\circ\,$  Každý znak označuje (sémantika).
	- $\circ~$  Každý znak se vztahuje k ostatním znakům i k vnímatelům (pragmatika).
- Bertin(83) základní elementy zobrazení (primitiva bod, čára, plocha) a jejich atributy (velikost, jas, vzorek, barva, směr, forma)

#### **Základy grafického zpracování...**

- umístění gr.objektů: souřadnicové systémy světový, normalizovaný, systém zařízení
- barva systémy barev, míchání, hloubka
- vektorové mapy grafická primitiva
- rastry body, plochy
- kombinace vektorů a rastrů
- PostScript (page description language) jazyk pro popisstránky

## **Digitální kartografie**

- $\bullet \,$  mapa v měřítku zmenšený a generalizovaný (grafický) model reality s cílem zprostředkovat vybrané geoinformace.
- úlohou digitální kartografie je počítačově podporované grafické zobrazení vlastností, prostorového rozmístění a změn geoobjektů v mapách. Podle svého obsahu a účelu se mapy rozdělují různým způsobem.
- K základním problémům konvenční i digitální kartografie patří projektování polohy bodů z trojrozměrné lokalizace na povrchu Země do roviny mapy.
- $\bullet\;$  Výběr údajů pro zobrazení redaktor mapy, uživatel GIS.
- generalizace výběr údajů pro zobrazení. Automatická generalizace je jedna z nejsložitějších oblastí digitální kartografie.

# **Postupy pri vyhotovování map <sup>ˇ</sup>**

V konvenční kartografii (inspirace):

- redakce <sup>s</sup> odbornou koncepcí
- $\bullet\,$  návrh včetně geometrické a tématické generalizace
- výroba originálu
- $\bullet\;$  reprodukční zpracování až do podoby tiskové předlohy
- tisk

# **Postupy pri vyhotovování map <sup>ˇ</sup>**

V počátcích počítačem podporované kartografie se PC<br>seužícala seuze se sednůmá výsežetní žinnesti, sezd používalo pouze na podpůrné výpočetní činnosti, později i na automatizaci reprodukčních prací. Dnes jsou veškeré činnosti plně podporovány v digitálních kartografických systémech. Mapy se vytváří výlučně digitálně s využitím kartografických bank údajů. Pracovní oblasti DK:

- koncepční modelování výřezů reality
- shrnutí relevantních dat <sup>z</sup> hlediska geometrie, topologie, tématiky <sup>a</sup> dynamiky
- $\bullet\,$  uschování a správa těchto dat v GIS
- $\bullet\;$  konstrukce a tvorba různých druhů map
- produkce digitálních reprezentací map (různé formy multimediální, papírové mapy)
- $\bullet~$  trvalé doplňování geometrie a aktualizace dat pro tvorbu  $_{\sf{informa\check{c}ni\, system}\, -}$ p. 10 man

## **Funkce systém˚u pro DK**

- volné stanovení prostorového výřezu map
- interaktivní možnost editování na monitoru (zrušení, doplnění, posunutí, spojení objektů, změna grafických<br>atributů, vkládání a modifikace textů a svmbelů) atributů, vkládání a modifikace textů a symbolů)
- $\bullet\,$  (polo)automatické řešení napasování okrajů mapových listů
- $\bullet\,$  doplnění kartogramů, diagramů a grafů vzhledem k poloze, které se týkají. Generování izolinií
- automatické generování legendy
- $\bullet\,$  užívání statistických postupů pro zpracování atributů a jejich využití k tvorbě výstupů
- grafické vrstvení map s různou tématikou
- generování všech doplňujících informací rám, zeměpisná<br>Cepha kilometrové síť, loga, erientece nebo kilometrová sít', loga, orientace, ...

GIS obvykle tyto prostředky obsahují.

## **Výhody DK**

- $\bullet\,$  rychlejší a pohodlnější práce
- $\bullet\,$  pohodlná volba projekce a měřítka mapy
- flexibilita možností vizualizace mapy
- možnosti výměny, získání a doplnění dat s jinými IS, jako jsou GIS, systémy pro zpracování obrazu, digitální fotogrammetrie, databáze
- $\bullet\;$  zlepšení technických prostředků vizualizace
- $\bullet~$  dynamické mapy, které se automaticky přizpůsobují změně dat
- $\bullet~$  animované mapy pro zobrazení změn a časových sérií dat
- $\bullet\;$ trojrozměrná a perspektivní zobrazení , generování výřezů
- využití virtuální reality <sup>v</sup> zobrazování

## **DK <sup>a</sup> GIS**

- kartografické výstupy z GIS bývají občas kritizovány pro svou "kvalitě"
- GISy ovšem neprodukují pouze mapy

#### **Druhy výstupních produkt˚u <sup>z</sup> GIS**

- mapové <sup>a</sup> nemapové výstupy
- nemapové výstupy vyjadřují širší informační obsah dat v GIS
- (dynamiku, rozšířitelnost, ...)
- interaktivnost zobrazení dat na monitoru GIS jsou systémyorientované na počítačové použití
- •• různé varianty volně dostupných PROHLÍŽEČEK dat, elektronická forma mapy (obrázek)
- papírová mapa (analogová forma) je pouze jednouvariantou výstupu

## **Typy map**

Tématické mapy - prostorové změny jednoho fenoménu. Další členění:

- choropletové kartografické mapy vyjádření hodnot proměnných, které se vztahují k dopředu definovaným plochám (hustota populace, roční úhrn srážek v oblastech). Používají se různé odstíny, šrafování. Typické použití GIS.
- proximální izogradační (nebo dasymetrické) mapy podobně jako choropletové. Informace je vztažena na relativně homogenní (stejné) plošky.
- vrstevnicové (izoliniové) vyjádření kvantity. Informace je rovnoměrně rozložena v prostoru a mapa ukazuje místa (spojnicí) se stejnou hodnotou atributu. Typicky mapypovrchů.

## **Speciální typy map**

- symbolické (figurální) využívají symboly různé velikosti umístěné na daném území k vyjádření velikosti mapovaného jevu (velikost kolečka ukazujícího poč. obyvatel města...)
- $\bullet~$  kartodiagramy do plošky umístí graf (sloupcový, koláčový, ...)
- $\bullet~$  liniové mapy orientace a síla proudění (tloušťka, síla čáry)

#### **Symbolická mapa**

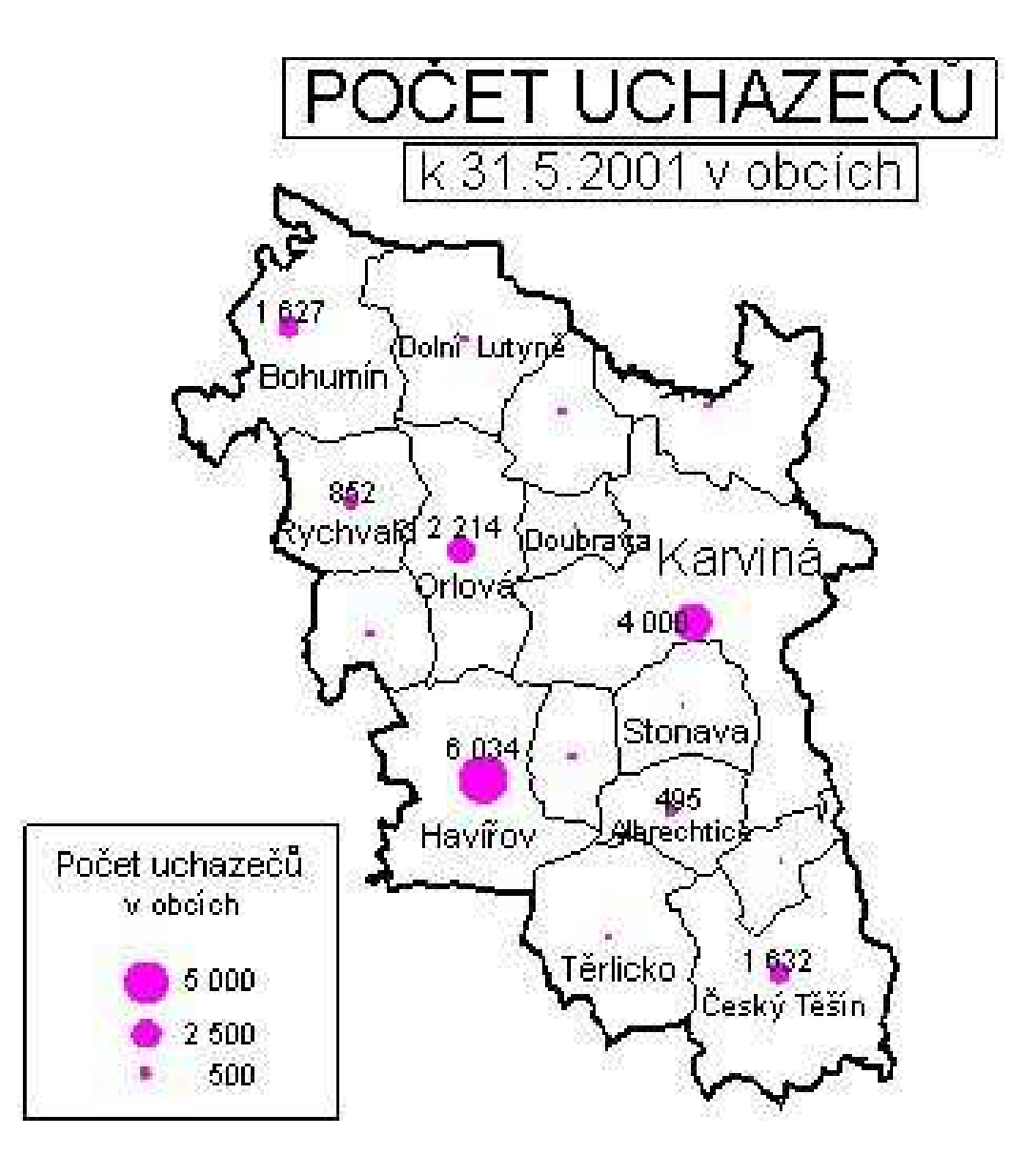

#### **Kartodiagram**

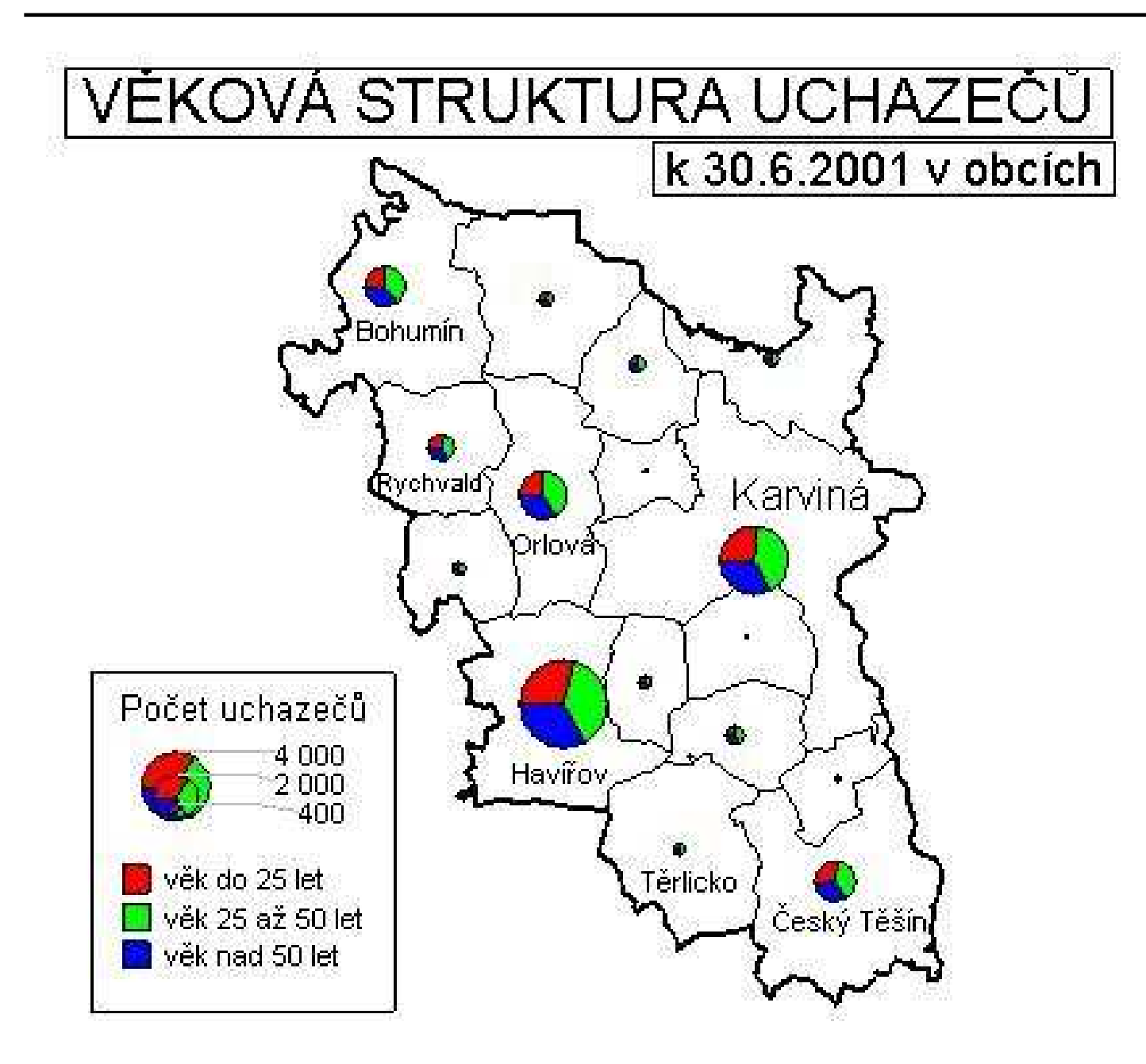

## **Realizace výstupu**

V GRASSu:

- na WWW
- na monitor, pak d.out.png (tisk do souboru png)
- tisková sestava do .ps (ps.map)

ArcIMS od ESRI.

## **GRASS na WWW**

Propojení:

- vstup příkazové řádky
- výstup monitoru
- výstup konzoly

Texový I/O není problém:

- grass /home/xnovak/spearfish/user1 spustí grass <sup>v</sup> lokaci spearfish, mapset user1
- pˇri spuštení lze zadat standardní I/O pomocí OS pipe
- vstup | grass | vystup (dvě pipe řešení ve Smalltalku)

## **GRASS na WWW**

- d.mon PNG (spustí monitor přesměrovaný do souboru, soubor zatím neexistuje)
- $\bullet\,$  d.rast, d.rast -o (kreslí mapy do paměti)
- d.vect, d.grid ...
- d.mon stop=PNG (ukončí se PNG monitor. Obsah paměti<br>ce uloží de seuberu man pag) se uloží do souboru map.png)
- display map.png

#### **GRASS vizualizace - na monitoru**

- vykreslování map
- $\bullet\,$  příkazy na vkládání doprovodných objektů
- frames
- d.out.png

d.where -1Měřítko:

- d.barscale -m (souřadnice umístění měřítka se zadává<br>myší) myší)
- d.barscale -lm (čára)
- d.barscale -tm (text je nad měřítkem)

Mřížka:

- d.grid [-gb] size=xxx origin=east,north
- -g (nekreslí se mřížka)
- -b (nekreslí se okraj)

Legenda:

- d.legend map= use=cat list range=min,max
- thin=krok (od min)
- $\bullet\,$  plynulé přechody v legendě (výškový model)
- labelnum=x
- d.rast.num vykreslení rastru v podobě čísel
	- d.rast.num landcov
	- $\bullet\,$  (čísla překrývají obraz)

Barvy:

- r.colors map= color= rules=
- color -

aspect,grey,grey.eq,grey.log,byg,byr,gyr,rainbow,ramp,random,ryg,wave,rules

• rules -

elevation,aspect,bcyr,byg,byr,etopo2,evi,grey,gyr,ndvi,rainbow,ramp,ryg,slope,srtm,terrain,wave

r.digit

- d.erase
- d.rast "podkladova mapa"
- r.digit A,C,L,Q
- 1) výběr typu objektu, 2) editace geometrie, 3) přiřazení atributu (a kategorie)

Nápisy, poznámky:

- d.text size=X (% velikosti obrazovky), zadání textu
- at=X,Y (souřadnice nebo % v procentech)
- $\bullet\,$  line=x (číslo řádku na obrazovce)

d.graph - kreslení grafických primitiv

- d.graph input=skript color=barva
- move, draw, text, color, polygon

#### **GRASS vizualizace - frames**

Rozdělení plochy monitoru na podčásti. V monitoru je vždy alespoň jeden frame (registrace příkazů)

- d.frame -c frame=mapa ; d.frame -c frame=legenda ;
- d.frame -s frame=mapa (aktivní frame)
- $\bullet\,$  d.frame -s (výběr myší)
- $\bullet~$ aktivní je pouze jeden frame (d.erase maže lokálně)
- $\bullet\,$  při změnách velikosti okna se vše překresluje
- $\bullet\;$  každý frame si pamatuje příkaz na své vykreslení (d.frame -l)
- d.frame -e (vymazání frames)

#### **GRASS vizualizace - histogram**

- d.histogram map=landcov
- d.histogram map=landcov style=pie
- (histogramy kategorii)
- $\bullet$ ● histogram aplikovaný například na satelitní snímek histogram jasů

#### **GRASS vizualizace - statistiky**

- $\bullet\,$  d.rast fields políčka
- r.report map=fields,vegcover unit=h
- (na ploškách fields vypíše statistiku vegcover)
- r.report landcov,popln unit=p (zobrazí obydlenost v různých parcelách, procenta pokrytí)

#### **GRASS vizualizace - tisk mapy**

- $\bullet~$  d.out.png output= res=1,2,4  $\,$
- vytiskne obsah monitoru do souboru

#### **GRASS vizualizace - ps.map**

ps.map - program na sestavení mapového výstupu do formátupro tisk.

- ps.map input=skript output=vystup.ps
- skriptovací jazyk
- některé příkazy jsou jednořádkové (jeden parametr), některé víceparametrové (ukončují se "end")
- $\bullet\;$ skript se načítá ze standardního vstupu
- ukončuje se "end". Po ukončení ps.map vygeneruje ps-soubor
- $\bullet\,$  v literatuře se uvádí xfig jako nástroj pro interaktivnější sestavení výstupu z .png fragmentů

## **ps.map skripty**

souˇradnice se zadávají <sup>v</sup> palcích nebo procentech (0-100).

- měřítko mapy je vypočteno 1) automaticky z mapy a formátu papíru, 2) zadáním (pokud má smysl)
- rast mapa vytiskne zadanou mapu ve výřezu podle monitoru
- header vytiskne titulek (z metadat) zadané mapy

```
paper a4
end
rast landcov
header
file landcov.hdr
fontsize 20
end
end
```
#### **ps.map**

```
Zvýraznění okrajů plošek:
outline
color black
   width 2
   end
Úprava barevné palety pro jednotlivé kategorie:
setcolor 6,8,9 white
grid:grid 1 (v jednotkách mapy)
numbers 1 red (odstupňování, barva)
end
vektory:v.label map=reky labels=reky.lab column=nazev
```
#### **GRASS vizualizace - NVIZ**

- 3d vykreslení scény DEM, rastry, vektory
- výpočet osvětlení
- animace, průlety

#### **GRASS vizualizace - data export**

- r.out.\*
- ascii,png,tiff,arc